# Cours UNIX Chapitre 5

Filtres

# **Les expressions rationnelles**

Les expressions rationnelles (Regular Expressions) sont beaucoup utilisées sous UNIX, et notamment avec les outils d'éditions de texte et les filtres que nous allons voir dans ce chapitre, ainsi que dans nombre de langages de programmation (en particulier dans Javascript, Perl, PHP et Ruby).

Il s'agit d'un mécanisme qui permet de décrire des ensembles de caractères dans le cadre d'une recherche ou d'un remplacement de texte. Sans les expressions rationnelles, la manipulation de fichiers texte en ligne de commande ou par programmation est un véritable cauchemar.

Les expressions rationnelles sont extrêmement utiles sous UNIX, étant donné que tous les fichiers de configuration et de journalisation (logs) sont des fichiers texte.

## ➔**Caractères spéciaux**

Pour neutraliser un caractère spécial, le précéder du caractère \ (*anti-slash*).

- [ ] définition d'un ensemble de caractères (voir ci-dessous)
- $\wedge$  deux significations:
	- Début de ligne lorsqu'il est au début de l'expression rationnelle
	- Complément (négation) de l'ensemble de caractères si il est juste après le caractère [
- \$ fin de ligne lorsqu'il est en fin d'expression rationnelle
- . désigne n'importe quel caractère
- \* remplace 0 ou n fois le caractère ou l'ensemble qui le précède.
- + remplace 1 ou n fois le caractère ou l'ensemble qui le précède.
- ? remplace 0 ou 1 fois le caractère ou l'ensemble qui le précède.

#### ➔**Ensembles**

Les ensembles sont délimités par les caractères [ et ]. Une série de caractères peut être exprimée avec le caractère -.

Exemples:

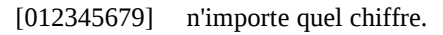

- [0-9] n'importe quel chiffre.
- [a-z\_] n'importe quel caractère de a à z (minuscules) ou le caractère \_.
- [^a-z] n'importe quel caractère SAUF les caractères de a à z en minuscule.

#### ➔**Exemples**

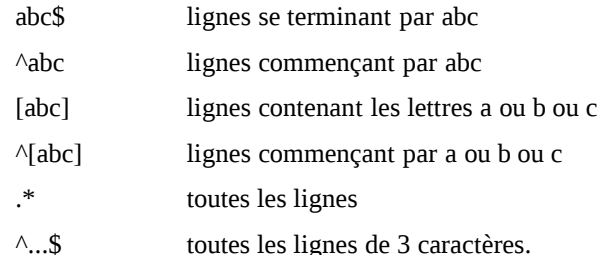

### ➔**Sous ensembles**

Permettent de définir des sous-ensemble dans un ensemble de caractère. Les sous-ensembles sont placés entres  $\langle$  et  $\rangle$ ) et peuvent êtres rappelés par un numéro correspondant à leur ordre de déclaration, précédé du caractère \.

Exemples:

 $\(25[0-9]*\), *1.*\$ 1 toutes les lignes contenant 3 fois le premier chiffre trouvé commençant par 25.

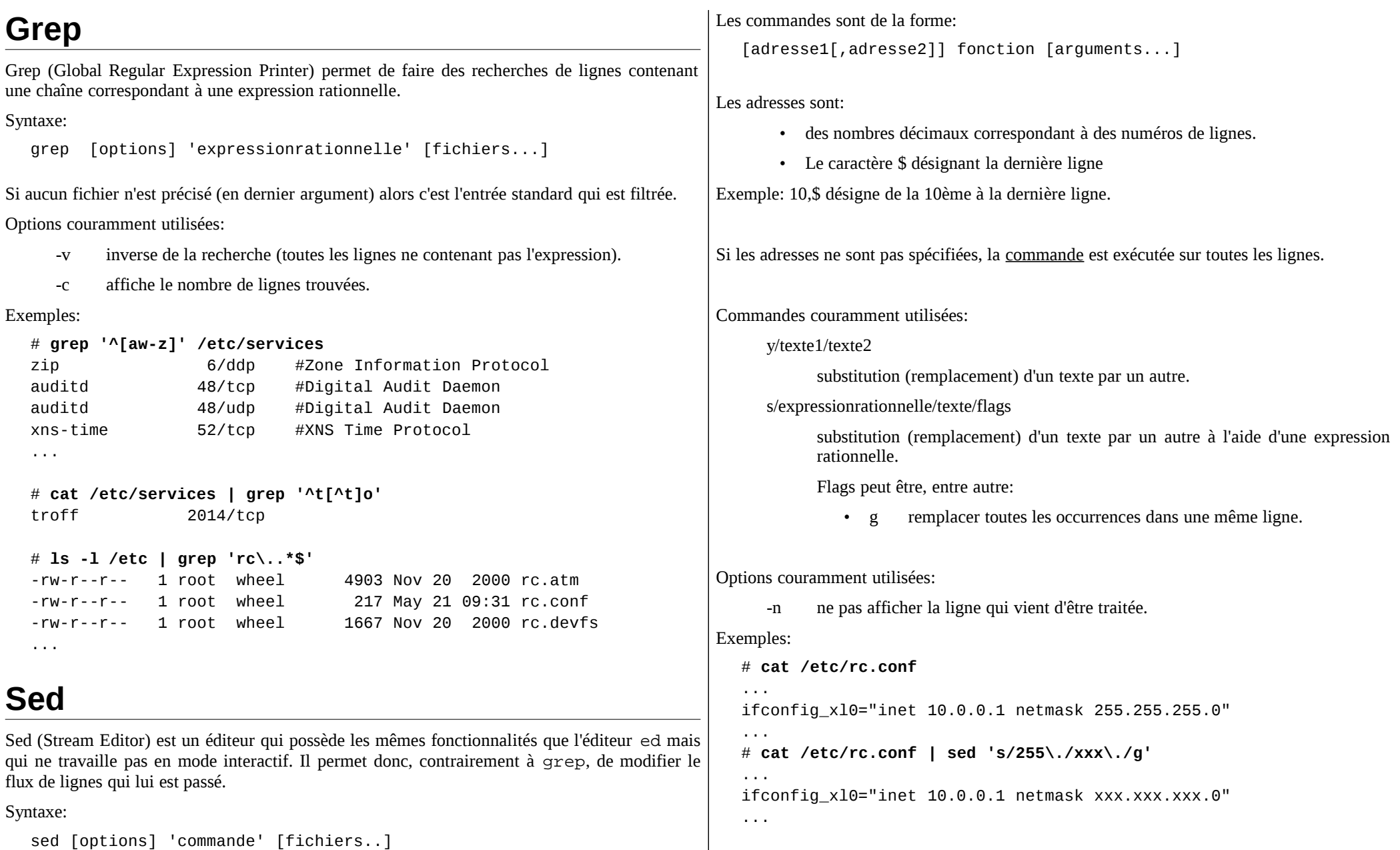